# Cheatography

## Set

A set is a collection which is unordred and unindexed in a way that we cannot be sure in which order the items will appear.

## Set example

```
RYB color = {"Red" , "Yellow", " Blue"}
print( RYB _color)
>>> {'Red' ,'Yellow' ,'Blue'}
```
## Access Items

for x in RYB\_color: print(x) >>> Red >>> Yellow >>> Blue

### Change Items

Since a set is not ordererd neither indexed, then we cannot acces to any item to change its value.

#### Add Items

```
RYB color.add( " White")
print( RYB _color)
>>> " Red " ,"White " ,"Ye llo w", "Blue "
```
## Get the Length of a Set

print (le n(R YB\_ color)) >>> 3

#### Delete a set

del RYB\_color

#### Remove Item

```
RYB color.remove( " Yellow ")
print( RYB _color)
>>> {'Red' ,'Blue'}
```
## Join Two Sets

```
Second color = {"Green " ,"Orange", "Purple"}
Color = RYB co lor.union (Second c olor)print( Color)
>>> {'Yellow' ,'Orange' ,'Red' ,'Green', 'Blue' ,'Purple'}
```
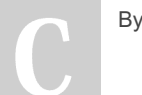

By ayman20121998

Not published yet. Last updated 2nd March, 2022. Page 1 of 1.

Sponsored by CrosswordCheats.com Learn to solve cryptic crosswords! <http://crosswordcheats.com>

[cheatography.com/ayman20121998/](http://www.cheatography.com/ayman20121998/)